## Cheatography

## MacOS Productivity Keyboard Shortcuts by [PeterCeeAU](http://www.cheatography.com/peterceeau/) via [cheatography.com/58333/cs/15433/](http://www.cheatography.com/peterceeau/cheat-sheets/macos-productivity)

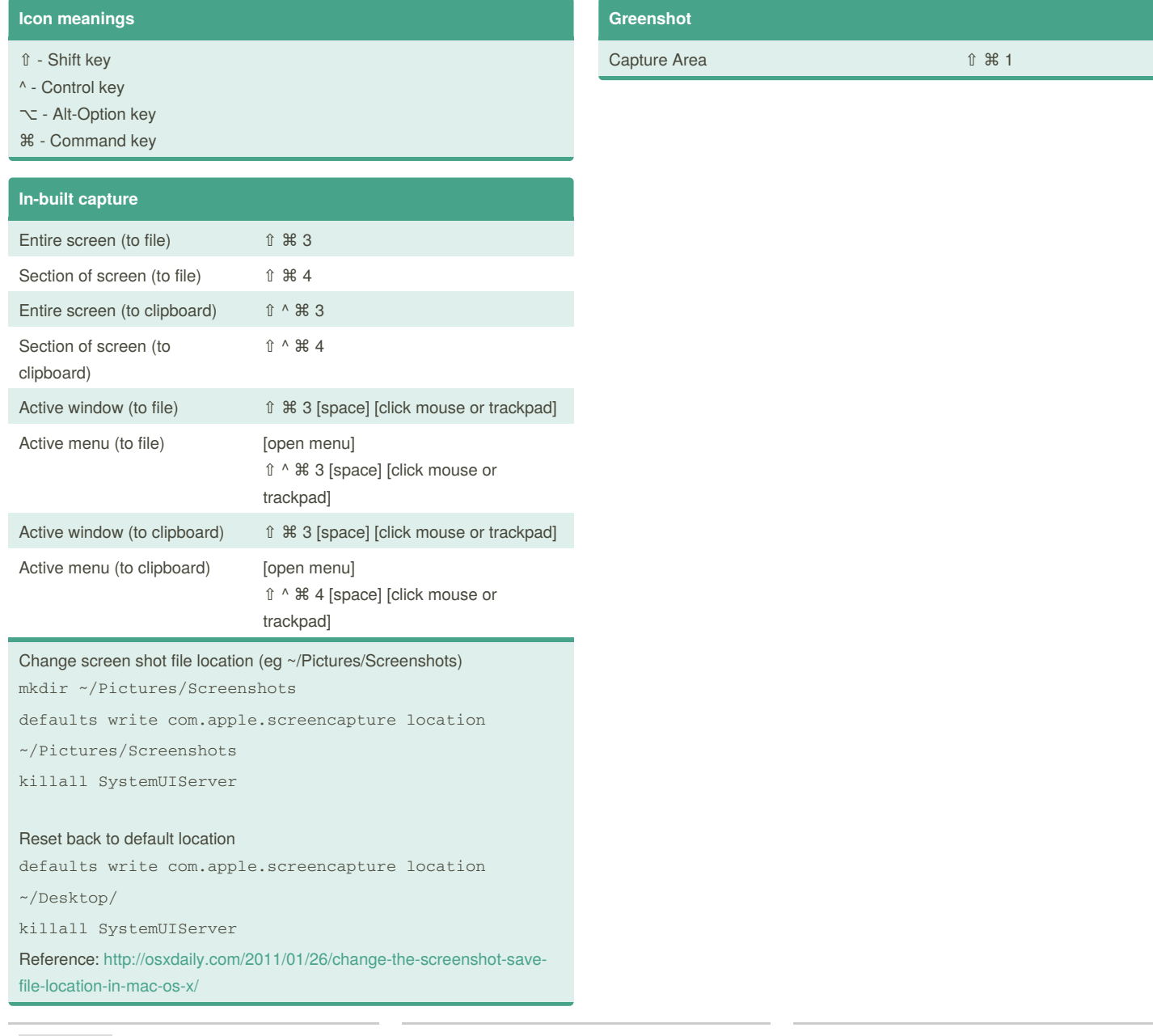

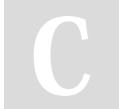

## By **PeterCeeAU**

[cheatography.com/peterceeau/](http://www.cheatography.com/peterceeau/)

Not published yet. Last updated 9th April, 2018. Page 1 of 1.

Sponsored by **ApolloPad.com** Everyone has a novel in them. Finish Yours! <https://apollopad.com>